# **COMMUNICATION SYSTEM FOR THE REMOTE** HYBRID POWER SYSTEM IN RAMEA NEWFOUNDLAND

JUAN FERNANDO ACEVEDO

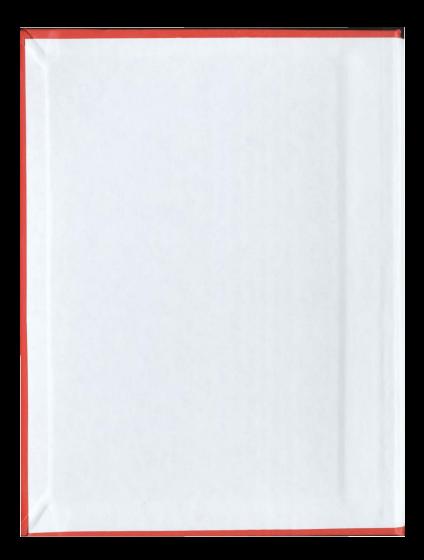

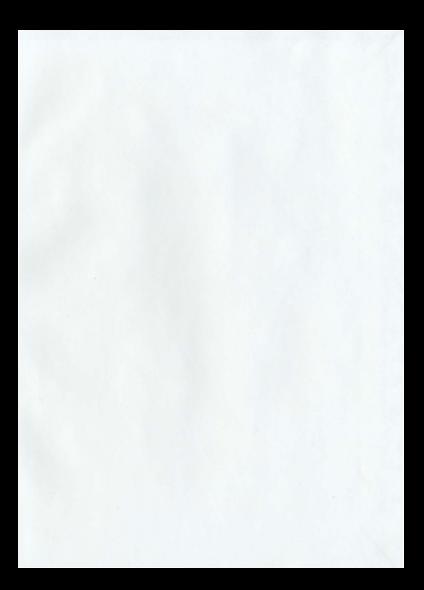

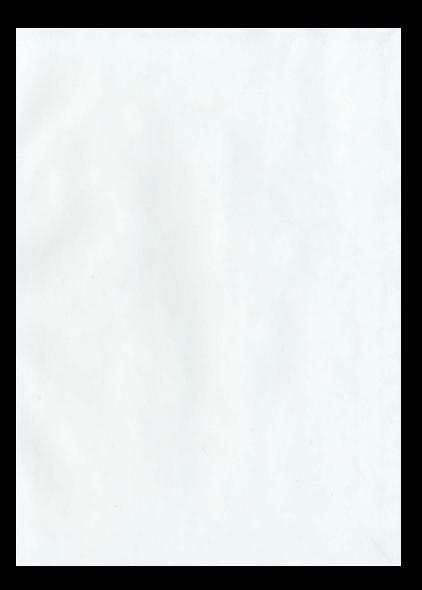

# **COMMUNICATION SYSTEM FOR THE REMOTE HYBRID**

# POWER SVSTEM IN RAMEA NEWFOUNDLAND

t.

C Juan Fernando Acevedo

A thesis submitted to the School of Graduate Studies in partial fulfillment of the

manipuments for the degree of Master of Engineering.

Faculty of Engineering and Applied Science

Memorial University of Newfoundland

May 2011

St. John's

Newfoundland and Labrador

# **ARSTRACT**

A reliable communication system is essential for the operation of a remote hybrid power system. Such a system is needed to interconnect the wind turbines, diesel generators, and the hydrogen energy storage unit with a centralized supervisory controller and data acquisition system. For the purpose of this research, we have considered the remote winddiesel-hydrogen hybrid power system currently under development at Ramea, Newfoundland. This thesis illustrates the implementation of a half-duplex collective transmission agreement with low RF transeeivers and Power Line Carrier modems which allows the costem to have a redundancy network and provide uninterrupted communication between the wind turbines and the main newer building. Power line couplers with high pass filters and high frequency amplifiers are also designed and implemented to permit data transmission through high voltage power lines without affecting the performance of the data acquisition system. The research also provides the description of wind turbines parameters being measured at Ramea's remote hybrid power solution.

## **ACKNOWLEDGMENTS**

I would like lo lhank Dr. Tariq Iqbal for his continuous guidance and support, lhe Nalional Science and Engineering Research Council (NSERC) Wind Energy Strategic Network and Memorial University of Newfoundland for the financial support for this research. I would also like to thank Newfoundland and Labrador Hydro for providing site access and system data.

### **TRIBUTE**

I would like to dedicate my work to my parents for their constant and unconditional support, to my family and friends for encouraging me in times of weakness.

"The ultimate challenge is in my mind"

# TABLE OF CONTENTS

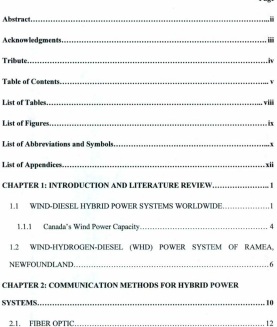

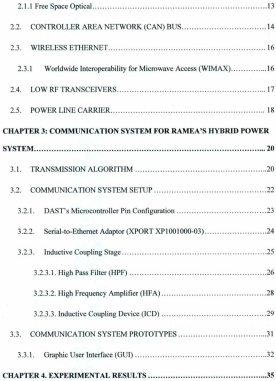

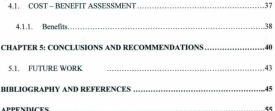

# **LIST OF TABLES**

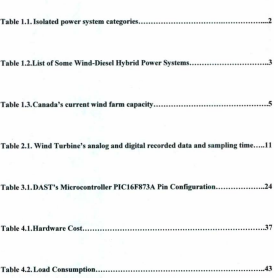

Page

# **LIST OF FIGURES**

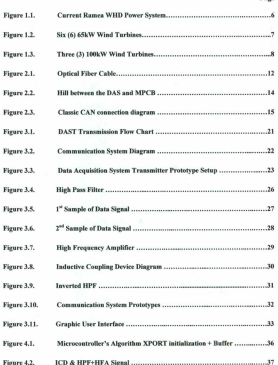

# LIST OF ARREFVIATIONS AND SVMBOLS

- $AC<sub>2</sub>$ Alternate Current
- ppt. **Broadband over PowerLines**
- CAN-Controller Area Network
- n.c. Data Acquisition System
- nser. Data Acquisition System Transmitter
- ner. Divital Subarriber Line
- **EME-**ElectroMagnetic Field
- ence. **Frequency Honning Spread Spectrum**
- FSK: Frequency Shifting Keying
- $res<sub>0</sub>$ Free Space Optical
- $cm$ Graphic User Interface
- HFA-High Frequency Amplifier
- HPF: High Page Filter
- ten. Inductive Counline Device
- rext-Industrial Scientific Medical
- ISO-International Organization for Standardization
- LAN: Local Area Network
- MIMO: Multiple Input Multiple Output
- MPCB-Main Power Control Building
- MPCRR: Main Power Control Building Receiver
- PLC: Power Line Carrier
- RC: **Resistor Condenser**
- RF: Radio Frequency
- SCADA: Supervisory Control And Data Acquisition
- TCP/IP: Transmission Control Protocol/Internet Protocol
- USART: Universal Synchronous/Asynchronous Receiver/Transmitter
- **Linisoppal Serial Roo** TISB-
- TTP-**Hashielded Twisted Pair**
- WHD: Wind Hydropen Diesel
- Wi-Fi: Wireless Fidelity
- WIMAX: Worldwide Interoperability for Microwave Access

# **LIST OF APPENDICES**

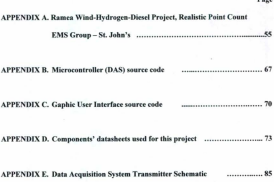

### CHAPTER 1: INTRODUCTION AND LITERATURE REVIEW

Jacksted power systems on rural communities have been diesel dependent for decades not only to maintain residents' power demands but because of topography challenges they are unable to connect to main power grids. Nevertheless, fossil fuels' continuous cost growth and carbon emissions have made rural power plants shifted from diesel to a combination of renewable energy technology and diesel engines. Having evolved into hybrid nower systems, energy orid's control system demands a constant and reliable communication not only to monitor and control selected carbon free sources of energy but to maintain a balanced distribution on power demand.

# 1.1 WIND DIESEL HYDDID DOWED SYSTEMS WODI DWIDE

Renewable energy systems can be a sustainable energy source guaranteeing reliability, sustainability, and affordability, but because of their natural characteristics they often have an intermittent energy source which requires complex techniques for optimal utilization. As a counter measure to potential power outages, hybrid power systems renside a higher level of stability with a combination of several carbon-free energy. sources like wind or solar and non-renewable sources like diesel or natural eas. Remote power system categories are shown in Table 1.1.

| Installed Power (MW) | Category<br>Micro System    |  |  |  |
|----------------------|-----------------------------|--|--|--|
| $-0.001$             |                             |  |  |  |
| $0.001 - 0.1$        | Village Power System        |  |  |  |
| $0.1 - 10$           | Island Power System         |  |  |  |
| >10                  | Large Interconnected System |  |  |  |

Table 1.1. Isolated power system categories [1]

Implementation of these hybrid systems has spread worldwide, countries like Australia, Canada, China, Greece, Norway, UK, USA and others, are increasingly growing their hybrid solutions in order to address global challenges such as carbon emission crisis, fuel flexibility, nower efficiency, and economic growth among others. T. Ackerman [1] analyzes the history of hybrid power systems, their categories depending on power capacity, and illustrates a list of hybrid power systems installed in Sal, Cape Verde; Mindelo, Cape Verde; Dachen Island, China; Kythnos, Greece; Lemnos, Greece

Table 1.2 shows a selection of some wind-diesel solutions installed around the globe, the technical data was retrieved from several references such as Meridian Energy [2], a report containing technical information about Ross Island, Antarctica hybrid energy system, S. Bennett [3] shows a chronological expose of Ross Island's (Antarctica) Wind Energy project progress report up to Dec 2009. The Renewable Energy Alaska Project reports [4]-[5] illustrate technical data about hybrid power projects in Summit station (Greenland), Kotzebue Alaska (USA), Guantanamo (Cuba), Ross Island (Antartica), St. Paul Alaska (USA), Coral Bay (Australia). The National Renewable Energy Laboratory [6] presents power capacity information and wind penetration data of the hybrid power system in Mawson, Antarctica, J. Zimmerman [7] and D. Clarke's [8] research has information about isolated renewable energy/diesel systems installed in Bremer Bay, Copyr Island Danham Experience Hopetown Grazions Elege Rottnest and Ross Island in Australia P. Lundsager et al. [9] reports technical information about bybrid nower systems installed in: Sal and Mindelo (Cane Verde). La Desirade (Guadeloune). Marsabit (Kenya), Care Clear Island and Rathlin Island (Irland), Froya (Norway),

| Country or<br>Region | Site                  | Diesel<br>Power<br>(MW)  | Wind<br>Pawer<br>(MW) | Ave.<br>Load<br>(MW) | Commissioned | <b>Jast Wind</b><br>Penetration |
|----------------------|-----------------------|--------------------------|-----------------------|----------------------|--------------|---------------------------------|
| Ardarrtira           | Messine               | 0.48                     | 0.6                   | 0.53                 | 2002         | 34% (ave)                       |
| Arturctica           | <b>Ross Island</b>    | x                        | 0.99                  | 1.75                 | 2010         | 70%                             |
| Australia            | Bearier Bay           | 1.25                     | 0.6                   |                      | 2005         | $>80\%$                         |
| Australia            | Corre Island          | 1.28                     | 0.05                  |                      | 2005         | 15% (avg)                       |
| Australia            | Coral Bay             | 2.24                     | 0.875                 |                      | 2007         | 590%                            |
| Australia            | Deebses.              | 16                       | 1.2                   |                      | 1998         | $-99%$                          |
| Australia            | Esperance             | 14.5                     | 5.6                   |                      | 2003         | $>22\%$                         |
| Australia            | Horetoun              | 2.56                     | $\overline{12}$       |                      | 2004         | 590%                            |
| Augralia             | Graciosa              | 3.2                      | 0.8                   |                      |              | 60% (ava)                       |
| Australia            | Flores                | 7                        | 0.6                   |                      |              | >sms                            |
| Australia            | Regiseur              | $\overline{\phantom{a}}$ | 0.6                   |                      | 2006         | 37% (ayg)                       |
| Carada               | <b>Ramon</b>          | 2.18                     | 0.69                  | 07                   | 2004         | 10% (avg)                       |
| Care Verde           | Sal                   | 2.82                     | 06                    | 0.56                 |              | 14% (avv)                       |
| Care Verde           | Mindels.              | $\overline{11.2}$        | 0.9                   | 19                   |              | 14% (avg)                       |
| China                | Dachen Island         | 10.44                    | 0.185                 |                      |              | 15% (avg)                       |
| Cuba                 | Guartanorro           | 22.8                     | 38                    | 12.5                 | 2005         | 25%                             |
| Greece               | <b>Kythnos Island</b> | 2.774                    | 0315                  |                      |              |                                 |
| General              | Lemons Island         | 10.4                     | 1.14                  |                      |              |                                 |
| Greenland            | Samuel                | 62                       | 0.06                  |                      |              | 16%                             |
| Guadeloure           | La Désirado           | 0.55                     | 0.14                  |                      |              | 40%                             |
| Kerva                | Marsakit              | $\overline{a}$           | 615                   |                      |              | 46% (avg)                       |
| Norway               | Forca                 | 0.05                     | 0.055                 |                      |              | 100%                            |
| <b>Ireland</b>       | Cape Clear<br>Island  | 0.072                    | 0.06                  |                      |              | 20%                             |

Table 1.2. List of Some Wind-Diesel Hybrid Power Systems

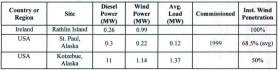

#### 1.1.1. Canada's Wind Power Canadis

Although Canada has made a remarkable effort on expanding its national wind power capacity as seen in Table 1.3, there has been little progress with bybrid power systems. development. According to J. Maceilliveav [10] and the news reports [11]-[13] the Toktovaktuk Wind-Diesel project will save 88,000 liters of diesel per vear and will offset 247 tones of emissions year long

According to the research done by T. M. Weis and A. Ilinca in 2007 [14] there have been several low-penetration wind-diesel systems installed across remote Canadian communities like Bin Treat Lake (ON). Cambridge Bay (Nanovat). Ellowsers Johnd. (Noonyat). Fort Severn (ON). Jeleolik (NT). Joalait (Nunavat). Kasabenika Lake (ON). Kuekluktuk (Nuanyut), Kuujiuaa (PO), Ominemaktok (NT), Sachs Harbour (NT), Rankin Inlet (Nunavut) and Winisk (ON), but only Cambridge Bay and Kuujiuag hybrid power systems where operational for 8 years, the rest had a maximum life span of 2 years.

Other initiatives like PEI's Energy Corporation [15] or B. Saulnier and R. Gagnon [16] are new Canadian developments on hybrid power systems. Projects like Nalcor Energy "Wind-Hydrogen-Diesel (WHD) Power System" in Ramea NL, Northern Wind Tuktovaktuk's project, PEI Wind-Hydrogen Village and Ouaqtaq's studies are some of the major research contributions to the few Canadian national efforts to provide raral communities with efficient and cleaner sources of energy in order to reduce carbon. emissions as a counter measure to elobal warming and fossil fuel economic challenges.

Technical data from Table 1.3 was retrieved from the Canadian Wind Energy Association (CANWEA) [17] [18] studies: the reports show graphs and tables explaining province's wind installed capacity and the Canadian wind energy projects with a signed power purchase agreement and/or already under construction/construction plan in place as of Aug. 24, 2010.

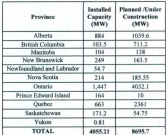

Table 1.3. Canada's current wind farm capacity

# 1.2 WIND-HYDROGEN-DIESEL (WHO) POWER SYSTEM OF RAMEA, NEWFOUNDLAND

Located six (6) kilometers South-West of Newfoundland, Ramea is an island community of 600 residents, its Hybrid Power System, shown in Figure 1.1, has a 2.775MW diesel plant consisting of three 925kW diesel generators and six 65kW wind turbines Jocated North-West of the island added to the system by Frontier Power Systems (http://www.frontierpower.com)

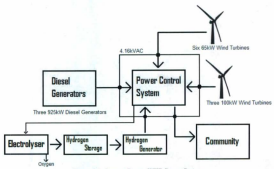

Figure 1.1. Current Rames WHD Power System

According to "Ramea Wind-Hydrogen Diesel Project" 2007 progress report done by Newfoundland Hydro Chttp://www.nlh.nl.caD (a Nalcor Energy company), the development of the hybrid power project was undertaken by Nalcor Energy

(http://www.nalcoreneryy.com), they upgraded it in 2009 with three new 100kW wind turbines sited north of the Island and a Hydrogen facility currently under development [19]. Their power infrastructure combines wind, hydrogen, and diesel generators in order reduce the isolated community dependence on diesel and replace it with energy ceneration from a renewable resource.

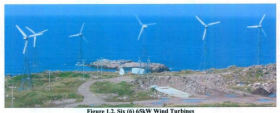

In September of 2004, Newfoundland Hydro began purchasing wind energy from Frontier Power's wind turbines (WindMatic WM15S, see Figure 1.2) which can have a combined wind penetration of 10% and offsets approximately 750 tones of emissions annually. The new three 100kW wind turbines installed by Nalcor Energy were positioned 130m, 200m. and 270m (see Figure 1.3) from the Main Power Control Building (MPCB). Nalcor Energy's winter 2010 "Ramea Report" mentions that the new wind turbines were commissioned in December 2009 and generated energy on the Ramea grid for the first time on May 8, 2010 [20].

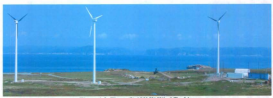

Figure 1.3. Three (3) 100kW Wind T

With Frontier Power's wind turbines Data Acquisition System (DAS) located 1.6km of the Main Power Control Building, the only remote connection currently installed is a wireless link between the DAS and the MPCB by the use of two Cirronet HN-210D transeeivers. Unfortunately they are constantly having communication failures, especialI)' during winter season. According to the HN-210 datasheet, its functional frequency is 2.4GHz ISM band which allows them to operate in the free-license electromagnetic spectrum [21]. The problem relies in transmitting under hazardous weather conditions like snow storms, rain, hail, or a combination of all three, limiting remote supervision and control; a 2.4GHz transmission is vulnerable to atmospheric attenuation. A reliable and low cost communication solution must be engineered in order to have a trustworthy control of Ramea's Hybrid Power System.

A communication system prototype for the remote WHD hybrid power system currently under development at Ramea. Newfoundland is presented in this document which motivation and focal points involve a cost-effective solution to maintain reliable and uninterrupted data transmission throughout the power grid, no modification on current

power infrastructure, a combination of different communication methods working in sync for superior transmission stability, and comparison of commonly preferred techniques which will highlight the advantages and usefulness of this project. The proposed system is hourd on hybrid transmission between a wireless connection and data communication through evisting nower lines

In chapter 2, hybrid nower systems' communication methods are evaluated in order to have a broad analysis of the engineering involve in this thesis. In chapters 3 and 4, system prototype features and advantages are introduced, engineering design is explain in detail. and finally lab results and cost-effective solutions are studied for evaluation purposes. Conclusions and recommendations are discussed in charter 5 for possible future development of the project.

# **CHAPTER 2: COMMUNICATION METHODS FOR HYBRID POWER SYSTEMS**

Hybrid power solutions are always demanding trustworthy communications between renewable and non-renewable power systems to facilitate supervision and control of carbon free sources of energy and maintain a balanced distribution on newer demand. In order to accomplish a constant and reliable communication link, numerous technologies need to be evaluated based on performance under any weather condition, transmission security, dedicated physical layer dependence, cost-effective solution, bandwidth capabilities, among others. The study will focus on technologies like FiberOptic, FSO, CAN Box Wi-Fi WIMAX Low RF links and PLC.

Table 2.1 shows a sample of analog & digital parameters measured to run proper diagnostics on wind turbine performance, statistical analysis, historical data record, updates on weather changes, remote control, dynamic warnings, and other features needed for the bybrid power system's Supervisory Control And Data Acquisition (SCADA). A suitable and reliable physical layer of communication is indeed needed for un-interrupted remote recording of these parameters, A. L. Pereira in 2000 studied methods like Parallel ports, Universal Serial Bus (USB), and Ethernet LAN for "Modular supervisory controller for hybrid power systems" [22]. R. Sebastian, M. Castro, E. Sancristobal, F. Yeves, J. Peire, and J. Ouesada in 2002 proposed in their research "Annmaching hybrid wind, diesel systems and Controller Area Network" a CAN Bus as a suitable implementation for hybrid wind-diesel systems [23]. Ramea's power system communication network relies on Fiber Optic and RF wireless transceivers, but there is no mention (wireless communication excluded) of a non invasive technique that does not require modifying the infrastructure such as Power Line Carrier or PLC which can be adjusted to meet this requirement.

Table 2.1 was sampled from Newfoundland Hydro's "Ramea Wind-Hydrozen-Diesel Project, Realistic Point Count for EMS Group - St. John's" report. They provided the hard conv in February 2009 so please refer to Appendix A for full scanned table content.

| <b>WindMatic WM15S</b>       | Unit                   | Point Type    | <b>Scan Rate</b>                                 |
|------------------------------|------------------------|---------------|--------------------------------------------------|
| <b>Inverter Power</b>        | kW                     | Aralog        | 10n                                              |
| Roter Speed                  | <b>RPM</b>             | Analog        | 10s                                              |
| Inst. Wind Speed             | mis                    | <b>Analog</b> | 10 <sub>5</sub><br>10s<br>tós<br>10 <sub>5</sub> |
| One Min Avg Wind Speed       | reis                   | Aralog        |                                                  |
| Ten Min.Avg Wind Speed       | mix                    | Aralog        |                                                  |
| <b>Hours Online</b>          |                        | Analog        |                                                  |
| Canulative Energy Production | Analog<br><b>LWS</b>   |               | 10s                                              |
| <b>Breaker States</b>        | Dicital<br>Open/Closed |               | 10s                                              |
| Permission to Operate        | Yes/No.                | Digital       | 10 <sub>5</sub>                                  |

Table 2.1. Wind Turbine's analog and digital recorded data and sampling time

 $\mathbf{u}$ 

# 2.1 FIRER OPTIC

In recent years. Fiber Ontic has become more anomoriate for high speed data communication. The use of ontic light ruless through the fiber lines instead of electronic pulses makes it unaffected to electromagnetic interferences, and with proper thermoplastic over-coating insulation it can be suitable to transmit under extreme weather conditions as mentioned in 1994 by H. Kirkham et al. [24]. Figure 2.1 below (retrieved) from Home Theatre Accessories Resource commercial webrape "How Ortical Cable Works" (26D shows the composition of an ontical cable. Mary Bellis' article on "The birth of fiber optics" explains that a Fiber optic cables are optic wires inside an outer insulation that transmit digital information using light waves traveling by internal reflection over lenger distances than any other high speed wined form of communication  $1251.$ 

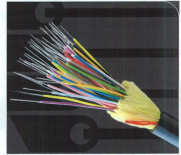

Figure 2.1, Optical Fiber Cable

Fiber optic networks can handle high speed data transmissions (up to several Gigabytes) and has been used for the communication network of the new three (3) 100kW wind turbines at Ramea. Even do the current fiber optic cables connecting these wind turbines to the MPCB allow them to reach Gbps transmissions. Table 2.1 above shows that the parameter scan rate does not require high bandwidth capability. Inconveniences like elevated costs and installation makes fiber ontic not suitable for Ramea's hybrid power system. According to Newfoundland Hydro. CAN\$19.380.00 was the estimated cost for only the fiber optic cables and considering expanding this network to the 65kW wind turbines' DAS will not fulfill the low budget aspiration of this project.

### 2.1.1 Free Space Optical

Emulating a Fiber Optic communication in a wireless environment could be another approach. A.Akbulut, H. Gokhan IIk,F. Ari in 2005 mention in their study"Design, Availability and Reliability Analysis on an Experimental Outdoor FSO/RF Communication System", that a Free Space Optical (FSO) technology can provide a 155Mbps full duplex connection, but the FSO devices have to be carefully installed in specific locations as they need a "Line-of-sight alignment", and data transmission is very susceptible when exposed to poor weather conditions [27]. This option is also not suitable for Ramea because of its low performance during poor weather conditions and since line of site transmission is not possible due to a hill between wind turbines' DAS and the diesel plant (Figure 2.2).

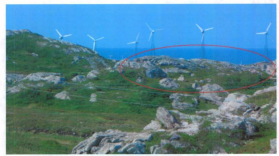

Figure 2.2 **DAS and MPCB** 

#### 2.2. CONTROLLER AREA NETWORK (CAN) BUS

In 1986, the German company BOSCH developed CAN initially as a communication protocol for automotive applications. Shortly after, it was standardized in the International Organization for Standardization ISO 11898 & 11519 allowing the protocol to be used in a wide variety of networking devices including automotive, naval,medical and industrial applications as mentioned in Renesas Electronics Corporation "Introduction to CAN" study on CAN's outline, protocol, features, and standard specifications [28].

For a small overview of this communication method please refer to Renesas Electronics Corporation's "CAN connection diagram" on Figure 2.3 below, the CAN Controller decides the bus level (Dominant or Recessive) by the potential difference between the tion addisc Oliv "Don't comparing together coul closely to the product by chiefral there locals. If two or more devices transmit at the came time, the CAN Controller will decide which signal nase first depending on their rejective status.

Press through the 2002 angles of the successful and of a deal allocal contents and Controller Asso Material Properties come objections to the course of a CAM Buy Blue anti-Africa from controlling to distributed control and minimum vising. this communication method still needs a dedicated physical layer, an antaconistic feature to the un-modified power infeatewtore attribute of this research. Additionally, the CAN Bus dependence on clock. synchronization is an unnecessary feature that can be avoided with other communication technologies.

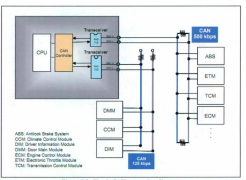

Figure 2.3. Classic CAN connection disgram

### 2.3 WIDELESS PTHEDNET

**Since the beginning** of the **21 st century, wireless networks have been exponentially** answing and constantly required for faster Ethernet & Internet access. Cheaner installation expenses and total independency from physical Ethernet ports are the most attractive features in wireless communications.

Low budget commercially available wireless Ethernet modern/routers that uses the IEEE 802 11n or 802 11n standard work in the 2.4 3.6 and 5 GHz frequency hands and a name hit rate of 54Mbes (moderns that uses IEEE802.11n standard can achieve up to 600Mbps), and its outdoor transmission varies from 100m-420m without compromising their bandwidth canabilities. Intel Corporation's article on "Helping Define 802.11n and other Wireless LAN Standards" states that increasing the throughput can be achieved by using the technology referred to as Multiple-Japan-Multiple-Output (MIMO) which utilizes multiple signals from an array of antennas across a designated area [29]. but this means a bigger investment to purchase signal repeaters. These modems are discar**dedfor** this project due to their dependence on present conditions and their limited outdoor communication range.

### 2.3.1 Worldwide Interoperability for Microwave Access (WIMAX)

Another nossibility could be the use of WIMAX a window telecommunication technology that uses the IEEE 802.16 standard, provides mobile internet access, around 40Mbps bandwidth, and operates under licensed spectrum owned by wireless service second-lose. A conselling to Testal Comparative's study on "Henri WD-4-V sympho", modella WBAAY has stations computernolling simpleses are provide wider company than Wi-Ei naturales (un to two kilometers depending on termin), and weed commonly as a feet. mile wireless beneficed replacement for Digital Subarriber Line (DSL) [30]. More about the important to could also collected above and a company of a company of down loss to be a content incolunt with a WB4AV contex. Thorsdore, it could be a could colorion for bribald source contemp.

#### 2.4 LOW DE TRANSCEIVEDS

Transpoiser is a device that has the canability to transmit and receive within the same circuitry. RF Transpeiver uses Radio Frequency modules putally for high speed box transmission, a wireless anomach to LANs, but under extremely hazardous weather conditions like snow or hall storms common in Ramea during winter season, window, transmission fromency hand must be in sub-GHz. From Dr. 1. Takei's analysis on "Digital Wireless Communication Basics: Overview of basic concerts", it is concentualized that RF transcrivers employing frequencies close to 900MHz makes them perfect to transmit even in extremely had weather conditions as no attenuation and RF wave sentering is penerated by snow or rain drops (31).

Even though the bit rate is lower than the Wireless Ethernet moderns, they are very secondate for Rames's communication system as we could transmit data packages at low speed (57.6kbps) without affecting DAS performance. This data transfer rate can sustain Ramea's current wind farm remote supervision and control.

 $\mathbf{r}$ 

# 2.5. POWER LINE CARRIER

Power Line Carrier (PLC) or Power Line Communication technology incorporates high frequency signals traveling throughout power networks to dedicated PLC receivers distributed among the same complex. Using electric power transmission conductors as communication media will achieve a bidirectional data communication saving resources without installing new dedicated cabling. Applications for this technology include D. D. Bois, Energy Business "Broadband over Powerlines (BPL) in a Nutshell", which provides on-site users with high speed internet access through regular power outlets [32]. and "Home Automation" [33] technology that allows house residents to control lights & appliances remotely using PLC modules such as: NETGEAR [34], X10 [35], LonWorks [36], INSTEON [37], EHS (European Home Systems) [38], KNX PL 110 [39], among others

Above applications focus on domestic use (commonly 120-240VAC power lines) but to successfully transmit data through high voltage cabling (>1kVAC), without damaging microcontrollers or other low voltage devices, there has to be a proper installation of stage circuitry such as: Dedicated PLC modems connected to microcontrollers, a coupling and filtering stage between the modems and high voltage carriers, and a final synchronization process with the high voltage signal. The purpose is to have a bilateralcommunication between the DAS and the MPCB without modifying the power system infrastructure currently in place at Ramea.

In order to achieve a constant transmission, a redundant communication network can be accomplished if PLC operates as primary link and low RF transceivers as backup. Using PLC as primary is based on continuous presence of the power line cable, it is usually sealishly the 24h of any piving day as it is remaneatly connected from DAS to the MPCB but if a miscommunication occurs then the windess link will become enabled for data transmission. By implementing PLC and low RF transceivers we can achieve a reliable low cost communication system for control and data acquisition of Ramea's hybrid power system.

The rationale to ont for PLC & Low RF transcrivers instead of the others is based on the previous analysis of above technologies. PLC & LowRF have economically feasible modems, accurate transmission carabilities under any weather condition, embedded wireless transmission eneryption, no dedicated physical layer, redundant communication capabilities as a hybrid comm. system, the capability for future expansion to more than a pair of modules with the same type of modems, and bandwidth capabilities necessary for Ramea's WHD power system. Details of proposed communication system are provided in the next two chanters.

# CHAPTER 3: COMMUNICATION SYSTEM FOR RAMEA'S HYBRID POWER SYSTEM

The communication system design is based primarily on transmission continuity and reliability, that is why the DAS-MPCB network will have two different types of technologies, the PLC system will be setup as primary and wireless tink as backup. Low budget Netgear XE102 PLC modems can accomplish a safe communication with a modified coupling stage that will allow a safe link to the existing high voltage carrier (4.16kVAC). This modems use TCP/IP protocol and has LAN compatibility matching the necessary requirements for a remote access and network management from Newfoundland Hydro's control centre in St. John's, NL.

For the wireless link, LaridTech AC4790 transceivers are suitable for Ramea's atypical weather. Its datasheet stipulates a functional frequency variance between 902-928 MHz, a serial interface, enhanced interference rejection. an enabled co-Iocaled system operation with increased output power and data integrity [40]. Preliminary field testing demonstrated that successful transmission can be achieved at a maximum distance of 2.01km under optimal (no rain, hail or snow) weather conditions and no line of sight.

#### 3.1. TRANSMISSION ALGORITHM

Figure 3.1 shows the transmission algorithm that the Data Acquisition System Transmitter (DAST) follows. The DAST emulates receiving data from wind turbine parameters mentioned in Table 2.1 and then they are sent primarily through the PLC; the
Main Power Control Building Receiver (MPCBR) then replies an acknowledgement signal which finally closes the DAS-MPCB communication loop. Failure to do so, the DAST recognizes this as a communication breakdown and re-transmits the same information through the windess link and wait for the MPCBR to acknowledge the data. Whenever a new data reackage is ready for transmission, the DAST will send it again through the PLC and wait for the MPCBR's reply, if the MPCBR fails again the DAST will try to close the communication loop through the wireless link. Please refer to Appendix B for microcontroller's source code.

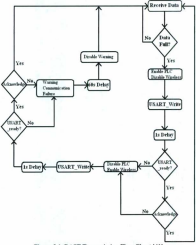

Figure 3.1. DAST Teagenission Flow Chart (41)

## 3.2. COMMUNICATION SYSTEM SETUP

Figure 3.2 illustrates the complete communication system with the two communicat**ion** prototypes.

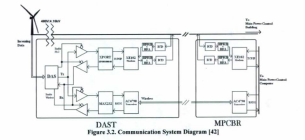

The microcontroller (PIC16F873A) or DAS serial interface (refer to Appendix E for full DAST schematic) is connected to a gate controlled TTL buffer (SN74ABT125) setup that allows the DAS to administrate the desired transmission link (see Figure 3.3). While the AC4790 needs RS232 protocol (MAX232ACPE), the PLC modem (Netgear XEI02) **needs TCP/IP, so a Serial-to-Ethernet adaptor (XPORT XPIOOlOOO-03) is used to connect the buffer setup to the XEI02, this enhances the DAS-MPCB link with** independent protocols for the two communication carriers. The AC4790 receives the data **through RS232, adjust the signal with a FHSS FSK modulation, and sends it** to the **MPCBR.Ontheotherhand,.theXportadaptorreceivesthedatausingtheRS232seriai** interface (CMOS Asynchronous. 5V Tolerant),and sends to the XEI02 modem **using** TCP/IP protocol. Please refer to Appendix E for DAST's schematic diagram, each stage is explained in subsequent sections.

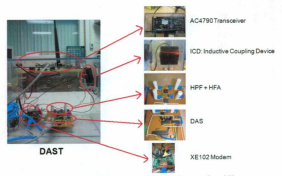

Figure 3.3. Data Acquisition System Transmitter Prototype Setup [42]

### 3.2.1. DAST's Microcontroller Pin Configuration

Table 3.1 describes the purpose and application for each of the PIC16F873A pins considering the following classification: NC: Not Connected; I: Input; O: Output; TTL: **Transistor-TransistorLogicInputlOutput;ST:SchmittTriggerlnputlOutput;P;Power**

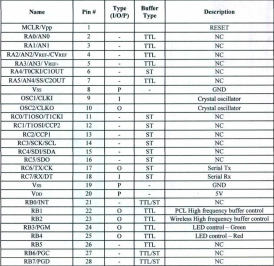

#### Table 3.1. DAST's Microcontroller PIC16E873A Pin Configuration

# 3.2.2. Serial-to-Ethernet Adaptor (XPORT XP1001000-03)

Lantronix Inc. "XPort Embedded Device Server" is used to link DAST's PIC16F873A to the XE102, its function is to adjust microcontroller's TTL data to TCP/IP protocol and transmit them to the PCL modem. Even though this device is relatively small (33.9mm long, 16.25mm wide, 13.5mm tall), it comprises a 4Mb flash memory, a 25MHz crystal oscillator, circuit reset feature, 5V serial interface, embedded UART (compatible with 300-921600bps transmissions), Ethernet technology up to 100Mbps, and an external RJ-45 jack connected to a UTP cable (See Appendix D for detail technical data) [43].

Once the XPORT is connected to a Local Area Network (LAN), a fixed IP address is assigned to it using the "DeviceInstaller" software, and finally Telnet or a Hyperterminal application is used for the pos-configuration process (UARTsetup for example).

The XPORT package comes with an extra tool called "Redirector" which can be used to create virtual ports for easier data access while programming the User Graphic Interface mention in the subsequent section 3.3.1.

## 3.2.3. Inductive Coupling Stage

According to the analyzed power distribution system at Ramea, the WMl5S Wind Turbines generate 480V which is then converted to 4160V with a step-up transformer. A coupling stage is needed to allow a successful connection between the PLC modems and the 4.16kV power line. Note in Figure 3.2 that the coupling is performed after the 480:4.16kV step-up transformer in order to avoid transmission instability. V. Krishnan "Transformer Bypass Circuit" study on Power Line Communication applications, capacitive and inductive coupling methods for PLC modules and power line cables, are the baseline for The DAST and MPCBR setup with an active filter (High Pass Filter (HPF). plus High Frequency Amplifier (HFA)) and an Inductive Coupling Device (ICD). to ensure low frequency signal discrimination and proper signal propagation [44]. Refer to section 3.2.3.1, 2 & 3 for full HPF. HFA and ICD analysis. After the MPCBR recognizes the data the acknowledgement signal is sent back through the power line closing the bilateral communication cycle.

#### 3.2.3.1. High Pass Filter (HPF)

One of the designs for active high pass filters are based on passive HPF followed by an HFA, first order Resistance & Capacitance (R&C or RC) filters (Figure 3.4) are designed to attenuate low frequency signals including the induced AC from the 4.16kVAC plus noise signals remaining only bigh frequency signals from the XEI02 modem

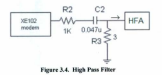

Measures and analysis from several samples of XE102 output demonstrated that its lowest frequencies are above 5MHz, as an example Figure 3.5 & 3.6 shows an instance ofthe sampled signal.

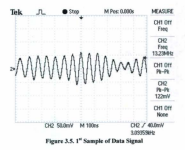

Following high ross filter mathematical formulas found on A. S. Sedra & K. C. Smith "Microelectronic Circuits", the R & C values are based on a passive first order HPF with a -3db gain, which guarantees that low frequency signals are properly discriminated [45]. Cutoff frequency ( f ) of 1MHz is enough to acquire acceptable results:

Assuming 
$$
\omega = \omega_0(\omega)
$$
 angular frequency;  $\omega_0$ : cutoff frequency) (1)

Where  $\omega = 2 + \pi + f(f)$  frequency!  $(2)$ 

For a first order circuit 
$$
\omega_0 = \frac{1}{RC} \Rightarrow 2 \cdot \pi \cdot f = \frac{1}{RC}
$$
 (3)

$$
f = \frac{1}{\left(2 \ast \pi \ast R \ast C\right)}\tag{4}
$$

Substituting  $C = 0.47 \,\mu\text{F}$  and  $R = 3\Omega$ 

$$
f = \frac{1}{(2 * \pi * 3\Omega * 0.047 \mu F)} \approx 1MHz
$$
\n(5)

 $\overline{v}$ 

#### $3.2.3.2$ High Frequency Amplifier(HFA)

After the high frequency signal passes the HPF a percentage is attenuated as seen in Figure 3.6. With the intention of matching the input signal shape while increasing the output. the High Frequency Amplifier seen in Figure 3.7 will correct the attenuation in order to have proper signal propagation by the ICD

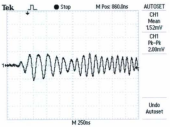

Figure 3.6, 2<sup>nd</sup> Sample of Data Signal

The HFA design is based on the LM6171, a high speed low power low distortion voltage feedback amplifier necessary for circuit requirements (datasheet on Appendix D); operates with 100MHz bandwidth, a supply voltage range of  $\pm 36V$  and  $\pm 5V$ , and scope gain of 20-200.

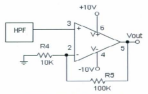

Figure 3.7. High Frequency Amplifier

#### $3233$ Inductive Coupling Device (ICD)

In the late 1820s,Michaei Faraday discovered that voltage is induced through a conductor moving through a magnetic field. ora magnetic field moving around a conductor. His law states that Voltage ( $V$  induced) is equal to the wire's number ( $N$ ) of turns times magnetic flux over current (f) or:

$$
V = N \frac{\Phi}{I}
$$

 $(6)$ 

The School of Physics in Sydney, Australia, states in their "Transformers" multimedia archive that Faraday's principle is followed if two coils are inductively coupled, converting ac power at a certain voltage level to ac power at a different level but same frequency: if there is a current change in one coil an ElectroMagnetic Field (EMF) is induced in other [46]. A high voltage pulse transformer was preliminary considered forthe ICD to allow an interface between the low voltage devices and the 4.16kV power line, but lab tests showed that implementing the same transformer's concept to a less

expensive iron core with a AWG 32 wire can work as the ICD induce the necessary signal for the coupling system to send/receive data through the power line. As shown in Figure 3.8, the high voltage cable passes through an iron core with an AWG 32 cable with 200 turns. From transformer's design we get the induction ratio (r):

$$
r = \frac{V_s}{V_r} = \frac{N_s}{N_s} = \frac{200_s}{1_r} = 200\tag{7}
$$

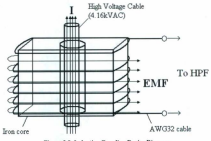

Figure 3.8. Inductive Coupling Device Diagram

The reason for the "high voltage cable pass through" design instead of spiraling it around the core is to model a non invasive ICD that will avoid disconnecting the power cable from its original installation, same principle as an inductive clamp.

 $\lambda$ 

As a counter measure to prevent unwanted signals passing to and from the inductive coupling stage, an inverted HPF was connected to the PLC modern input and ICD input as seen in Figure 3.9, therefore guarantying uncontaminated communication between the devices. Please refer to Appendix E for full DAST schematic.

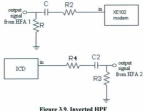

### 3.3. COMMUNICATION SYSTEM PROTOTYPES

Figure 3.10 shows the prototypes of above communication system: the DAST (left) has the wireless LaridTech AC4790 transceiver on top. PLC Netgear XE102 modern on the bottom left corner, and the ICD on the top right; the MPCBR has the wireless transceiver on top, PLC modem on the bottom right corner, the ICD on the top right, and a small cooling fan for heat removal purposes.

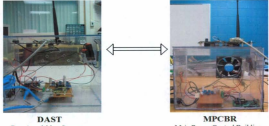

Data Acquisition System

# Main Power Control Building

Figure 3.10. Communication System Protectures

### 3.3.1. Graphic User Interface (GUI)

AVisuaJ BasicGUl is designed to be operated by the user for data control and communication path supervision between the DAST and MPBCR. As seen from Figure 3.11 the user is capable to manually start/stop all transmissions or enable/disable each communication link individually, but there is an automatic background process which constantly scans for new incoming data, evaluates which corom. system was used, displays incoming data in real time, and transmits the acknowledgment signal through the same comm. link.

Since the DAST PLC modem is directly connected to the XPORT Serial-to-Ethernet adaptor, a TCP/1P virtual port is necessary for Power Line Communications while the computer serial port is used for wireless transmissions. Appendix C contains the Visual Basic source code.

 $\overline{12}$ 

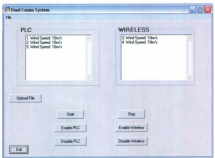

Figure 3.11 Graphic User Interface

For lab experimentation it is necessary to setup the DAST and MPCBR to an emulated 4.16kVAC power line so both ICD systems have to be coupled to a high voltage cable connected to four 120V-2kVAC transformers in series, two for each side. The GUI must be carefully supervised to display which communication medium was used for data transmission/reception and broadcast the acknowledgment signal through the same medium.

Going through above engineering design we have the PIC16F873A following its own algorithm which not only emulates receiving wind turbines parameters but will also controls the high frequency buffer configuration; the buffers are connected to the XPORT module and the MAX232, this last communicates with the AC4790 transceiver; the XPORT transmits the data to the XE102 modern which sends the data through an HPF, HFA, an inverted HPF, and finally through the ICD which induces the signal into the 4.16kVAC cable. To close the communication loop the GUI will use the MPCBR to acknowledge transmission as soon as it receives and displays wind turbine parameter data. Now the designed Communication System for the Remote Hybrid Power System in Ramea. NL is ready for experimental testing. Next chapter provides some experimental results.

#### CITATION A INFORMATION CONTINUES.

.<br>The advancemental shoulder accompanies anothermorphic behind they accountancies, acknowledgement of near acquired data and sub-stages were tested in requestes in order to inclute and regular requilde difficulties with the DAST MPCRP. and GUI. Challenging commutations like transmission synchronization with the high forces to the company controls or well as simply condition. Charles and sanalification room dought consolated in order to soldern cartinud member.

Experimental testing results confirmed a curversful DAS - MPCB communication as expected. Studies of these outcomes in addition to prototypes' cost analysis are disconnected as analysis

· After testing numerous versions of the microcontroller's algorithm to solve everybeneivation difficulties with PLC-Winders transmissions, it was necessary to first configure the microcontroller's USART and delay the primary transmission for \$s to let the XPORT module initialize, as well as creating a sub-routine that decontaminates the Rx USART buffer before transmitting through wireless as seen in Figure 4.1. Full source code can be found in Amendix B.

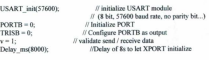

| //Start Empty trash can<br>if (USART Data Readv()) | // if trash data is received    |
|----------------------------------------------------|---------------------------------|
| trash = USART Read();                              | // read the received trash data |
| // Finish Empty trash can                          |                                 |

Figure 4.1. Microcontroller's Algorithm XPORT initialization + Baffer Decontamination

Laboratory tests determined that with above sub-routines the DAST can successfully communicate with the MPCBR and record data on a terminal computer via Ethernet without the loss of characters. Wireless and PLC signals had no instability and satisfactory transmission synchronization.

• As shown in Figure 4.2,the high pass filter, high frequency amplifier, and the 4.16kVAC inductive coupling overall perfonnancc is acceptable for an idealPLC communication. The Inductive Coupling Device transfers the high (Data) and low (60Hz power AC voltage at lower scale) frequency signals to the active high pass filter (HPF+HFA), 60Hz sine wave is discriminated and only the data signal is amplified, then processed by the PLC modem, converted to TCP/IP and last the parameter is displayed on the GUI.

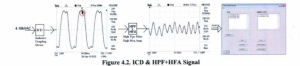

Transmission rate analysis under laboratory conditions shows that it can reach up to 1Mb/20s which meets the necessary scan rate requirement predetermined by wind turbine parameters on Table 2.1.

### **4.1. COST-BENEFIT ASSESSMENT**

Taking into consideration what is mentioned in Chapter 1.2, paragraph 4 about not using low cost transceivers with a 2.4GHz transmission which is vulnerable to atmospheric attenuation, plus Newfoundland Hydro's fiber optic initial expense of CAN\$19,380.00 mentioned in Chapter 2.1; comparing it to what is shown in Table 4.1, a total hardware cost of CAN\$443.60 can initially satisfy the low budget cost-effective goal of the project.

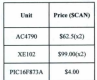

**Table 4.1. Hardware Cost** 

 $\mathbf{r}$ 

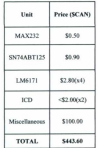

Considering that first prototype expense costs are always higher than the next ones, these modules can become even more economically attractive by reducing manufacturing expenditures ifthe DAST& MPCBR are to be conceived as mass production products for different kinds of hybrid power systems, a very convenient aspect for power companies.

#### 4.1.1. Benefits

There are fundamental benefits which determine the feasibility, advantage, and purpose of this reoject such as:

- Establishing a new and efficient approach to supervise wind turbine perfonnance without compromising existing hybrid power system infrastructure.
- Reducing expenses by adding a second purpose to existing power cabling currentlyinstalled.

- Minimizing communication failures attributable to hazardous weather conditions by establishing a redundant PLC-Wireless transmission.
- · Limiting onsite travel to a minimum.
- A new incenlive for engineers to innovate new practical products for current & future generation of hybrid power systems.
- Possibility for a new market in the hybrid power communication system industry.

Taking into account the benefits that this communication system provides, it creates anew innovative approach to today's hybrid power systems market.

### CHAPTER 5: CONCLUSIONS AND RECOMMENDATIONS

The design of a Communication System for the Remote Hybrid Power System in Ramea, NL was not only challenging but insightful, studying the different types of hybrid power systems and their communication technologies provided us with a preliminary design that later on was engineered into an unconventional approach to communicate the different power systems. Hybrid communication for hybrid power systems combines the advantages oftwo different technologies working as one. Insights on these advantages are described below:

- The usefulness of implementing a half duplex transmission agreement with PLC and RF technologies combined is to assure the redundancy necessary for a constant and stable communication. A trustworthy remote transmission opens the possibility for automated systems to become more independent. Currently at Ramea the remote control is limited to a collective Enable/Disable of all wind turbines but future enhancements in wind turbine control's robustness will become possible with constant remote communication regardless of present weather conditions.
- Advantages like minimizing constant weather limitations will provide technicians with a reliable communication system for potential upgrades not only in remote supervision and control but faster technical response time on extraordinary circumstances like wind turbines malfunction, power cabling detachment, and data error transmissions.

 $\overline{a}$ 

- . Implementing PLC moderns and low RE transpoisors to our system is not only an conomically feasible approach to bandware communication expenses but can also reduce budget spending without allocating dedicated mediums to remote communication systems. Preserving Ramea's current power infrastructure will minimize exchange describes installation processes.
- . Window enhancements to remote transmissions in addition to include extra tasks to existing nower cabling with PLC will limit opsite travel to a minimum, therefore reducing fuel consumption, ground transportation maintenance, and traffic misfortunes.
- · The Data Acquisition System Transmitter (DAST) was designed with the purpose of emplotive the compilation of wind turbine parameter readings and resourcefully but yet efficiently transmit the data with low badget expenditure.
- · Using a Serial-to-Ethernet XPORT adaptor allowed the microcontroller's TTL signal adaptation to TCP/IP corresponding to XE102 PLC modem's Ethernet protocol compatibility
- A high frequency buffer arrangement was implemented for the DAST as a matter to synchronize two communication technologies attached to a single data acquisition system. The master control for the buffer arrangement was successfully programmed

in the microcontroller which its inverse TTL outputs of pins 22 & 23 dictates which transmission is suppressed while enabline the other at the same time.

- The synchronization algorithm implemented to DAST's master transmission control was not only designed to be fully automatic but simple enough to be a recursive function with the limited amount of memory available in the microcontroller.
- Calibrating high pass filters and amplifiers for the inductive coupling stage was an overwhelming assignment with remarkable results that allowed the iron core induction device to send and/or receive suitable quality data. The retrieved signal was reconstructed with enough rigor to be duplicated in the Main Power Control Building Receiver (MPCBR) employing an equivalent circuitry.
- · XE102 PLC moderns where essential not only for data transmission through power lines but adding a special feature to the MPCBR, remote supervision anywhere in the Local Area Network. With proper routing network configuration the MPCBR data could be retrieved any where throughout the Worldwide Web.
- The Graphic User Interface (GUI) was designed to remotely recognize which communication method is currently been used for transmission, monitor and display the wind turbines parameters in real time as well as having user friendly features forcommunication control.

 $\theta$ 

• Matters like weather insulation, overheating protection, and poweroverloads must be taken into consideration for future upgrades to the prototypes with the purpose of avoiding environmental, structural and personal hazards, otherwise the system can become a mayor safety risk to the infrastructure

#### 5.1. FUTURE WORK

Various recommendations are reported in this thesis for future improvement of the "Communication System For The Remote Hybrid Power System In Ramea Newfoundland" in order to adjust the prototypes to multiple hybrid power system infrastructure configurations

• A banery backup system and power management algorithms must be designed totake advantage of a semi-independent feature like having a constant communication in case the power system is switched off for maintenance or cabling detachment from the main power network. For future references, on Table 4.2 below you will find the theoretical load consumption of each DAST device in order to maintain a wireless connection with the MPCBR

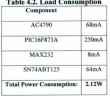

 $\mathbf{r}$ 

- Implementing atransfonner bypass will eliminate the PLC constraint and transmit signal even if the DAST is connected before a main power transformer. An optical approach might be the solution to overcome this limitation, a low budget laser point at one side of the transformer can be modified to be used as a transmitter while a lightreceiving device or diode is attached to the other side of the transfonner. and with filters, amplifiers and ICDs, the signal can be re-adapted for PLC transmission. The light transmitter and receiver must be encapsulated on a dark/black cylindrical non metal tube to avoid losing data packages or transmission errors.
- . Entoye studies on how to interface the prototypes with bybrid power system's centralized supervisory controller to analyze compatibility challenges
- Implementation of a compatible encryption algorithm for the DAST and GUI to avoid a potential system cracking or data theft.
- Include a Log file for the GU] which automatically records date, time, source, communication path, and type of incoming data.
- Improve GUI to display all information from the Log file.
- Secure Routing configuration for data recording through the Intcmet
- · Modification to the prototypes' encapsulation boxes for easier transportation, smaller dimensions, and easier user friendly installation features.

### **BIBLIOCRAPHY AND REFERENCES**

- **[I]** T. *Ackennan,"'WindPowerin Power Systems".* Ch.ichester, West Sussex UK: **John** Wiley & Sons Ltd, 2005, pp. 299 - 316. [Online]. Available: http://books.google.ca/books?id=f7MDGCiOgiMC&printsec=frontcover#v=onepag o&a&f=false
- [2] Meridian Energy (2010, Jan 11)...<sup>4</sup>The Ross Island Wind Energy Stage J Project", [Online], Available: **hUp:llww\''II.meridiancncrgv.co.nzlOurProjectsfThc+Ross+lsland+Wind+Energv+%** E2%80%93+Stage+1+Project.htm
- **[3] S.Bennen."RosslslandWindEnergy-Stage I** Project, Building the World's **Southern Most Wind Farm", project update presented at the New Zealand Wind** Energy Conference, Mar 2010. [Online]. Available http://windenerey.org.m/documents/conference10/sbennett.pdf
- **[4] Renewable Energy Alaska** Project (2010, **Nov 15). "Hybrid** Power Systems and Integration". [Online]. Available: http://alaskarenewableenergy.org/wp-content/uploads/2010/09/Hybrid-power-

**syslems-and-integration-11101O.pdf**

- [5] Renewable Energy Alaska Project (2010, Nov 15). "2010 Alaska Wind Project Undates" (Online) Available: htln:llalaskarenewableenergv.orglwp-contentJunloadsl2010/09/Annual-Wind-Working-Groun-Narratives.pdf
- [6] National Renewable Energy Laboratory (2010, Feb 06). "US Virgin Island Energy Workshop" [Online] Available

http://www.edinenergy.org/pdfs/ce.workshop2010\_pould\_clliott.pdf

- [7] J. Zimmerman and C. Loone, "Session Three: Renewable Energies in the Remote Areas and the Top End", presented at the Regional Fonun: Electrical Engineering in the Top End 2009 - IDC Technologies. [Online]. Available: *http://www.idc-online.com/pdf/Papers/Juerpen\_Zimmerman.pdf*
- [8] D. Clarke (2011, Jan 20). "Wind farms in Western Australia". [Online]. Available: hun:llramblinpsdc.netiAustraliaIWindWA.html#Denham Wind Farm
- [9] P. Lundsager et al. (2010, Mar 13) "Isolated Systems with Wind Power Main Report". [Online]. Available:

http://130.226.56.153/rispubl/VEA/veapdf/ris-r-1256.pdf

- [10] J. Macoillivray, "Northern Wind Project Evolution- Tuktovaktuk." in CanWEA 26th Annual Conference and Exhibition. 2010 C Canadian Wind Energy Association
- [11] Cleveland Live (2009, Sep 05). "In Canada's tiny Tuktovaktuk, they confront climate change un close as permafrost thaws". [Online]. Available: http://www.cleveland.com/world/index.ssf/2009/09/in-canadas-tiny-tuktoyaktuk-th.html
- [12] CBC News (2010, Apr 10). "Tuktovaktuk barnesses northern wind farm idea". News Report [Online]. Available: http://www.cbc.ca/canada/north/story/2007/04/IO/nwt-wind.html
- [13] CBC News (2010, Ant 10). "Tuktovaktuk to set 4 wind turbines by 2011". News Report [Online], Available:

http://www.cbc.ca/canada/north/story/2009/06/02/tuk-wind-turbines.html

[14] T. M. Weis and A. Ilianca, "The Utility of Energy Storage to Improve the Economics of Wind-Diesel Power Plants in Canada", ScienceDirect, Renewable Energy 33, pp. 1544 - 1557, Oct. 2007.

- [IS) PEl Energy Corporation (2010, Nov 21). "PEl Wind-Hydrogen Village". [Online] Available: http://www.windh2.ca/projectdesc.php
- **[16]** B. Saulnier and R. Gagnon. "High Penetration No-Storage Wind Diesel study by Hydro Quebec in Quantaq, QC", in Wind Diesel Workshop, 2002 © Hydro-Quebec Research Institute, [Online], Available:

http://www.docstoc.com/docs/16388181/Wind-Diesel-Hybrid-System

- [17] Canadian Wind Energy Association (CANWEA) (2010, Jan 17). "Canada's current wind installed capacity table". [Online]. Available: **http://www.canwea.calfarmslindex c.php**
- [18] Canadian Wind Energy Association (CANWEA)(2010, Jan 17). "Canada's planned or under construction wind energy projects". [Online]. Available: **http://.canwea,ca/pdffPronosed%20nrojects,pdf**
- [19] Newfoundland Hydro (2009, Feb 25). "Ramea Wind-Hydrogen Diesel Project". [Online]. Available:

*http://* **.env,l'0v.nl.calenvIENVIEA%20200JlPro;cct%20Info/1357.htm**

- [20] Nalcor Energy (2010, Jul 03), "Ramea Report", [Online], Available: http://www.nalcorenergy.com/publications.asp (Winter 2010 report of Ramea's Wind-Hydrogen-Diesel project done by Nalcor Energy (http://www.nalcorenergy.com/l)
- [21] Cirronet, Inc. (2009, Nov 09). "HN-210D User's Guide" [Online]. Available: htte://www.cirronet.com/07cdcatalog/cirronet/bn210ug.pdf "Circonet HN-210" Datasheet
- [22] A. Pereira "Modular supervisory controller for hybrid power systems". Ph.D. dissertation, Dept. of Automation, Lyngby, Technical University of Denmark (DTL): Risa National Laboratory, Roskilde, 2000.

(Also available at http://130.226.56.153/rispubl/VEA/veapdf/ris-r-1202.pdf)

- [23] R. Sebastian, M.Castro,E. Sancristobal, F.Yevcs,J. Pcire, J. Quesada, ··Approaching hybrid wind-diescl systems and Controller Arca Nctwork", *JECON* 02 Industrial Electronics Society. IEEE 2002 28th Annual Conference, pp. 2300-2305 Nov. 2002
- [24] H. Kirkham, A. R. Johnston, G. D. Allen, "Design Considerations For A Fiber Optic Communications Network For Power Systems", *IEEE Transactions on Power*Delivery, Vol. 9, No. 1, pp. 510-518, Jan. 1994.

 $\overline{10}$ 

- [25] Mary Bellis, About.com, Inventors (2010, Jan 22) "The birth of fiber ordics". [Online]. Available: hnp:/Iinventors.about.com/libraryj,veekly/aa**980407.htm**
- [26] Home Theater Accessories Resource (2010, Jan 22)"HowOplica1 CableWo**rlcs"** [Online], Available: **hltp:" .home-theater-accessories-resourcc.comlconnectingcomponentsloptical·** cable bind
- [27] A. Akbulut, H. Gokhan Ilk, F. Ari, "Design, Availability and Reliability Analysis on an Experimental Outdoor FSOIRF Communication **System",** *TransparenlOptica/ Networks,2005.Proceedingsoj20057IhlnternationaICon!erence,V***ol.l,pp.403-** 406 full 2005
- [28] Renesas Electronics Coorporation (2010, Apr 04). "Introduction to CAN". [Online]. Available http://documentation.renesas.com/eng/products/mpumcu/apn/rej05b0804 m16cap.p
- **[29J** Intel Corporation (2010, Jan 25) "Helping Define 802.1 In and other Wireless LAN Standards". [Online]. Available:

**hnp:llwww.intel.comJstandardslcaseicase 802 II.htrn**

df

[30] Inter Corporation (2010, Jan 25) "How WIMAX works". [Online]. Available:

httn:llwww.intel.comltechnolOl'y/wimax/demo/worksidemo.htm?iid=tech wimax+d **emo** 

- [31] Dr. J.Takei.Intel Corporation (2009, Jan25)."-Oigital Wireless Communication Basics: Overview of basic concepts". [Online]. Available: http://www.soi.wide.ad.jp/class/20070044/slides/01/
- [32] D. D. Bois, Energy Business (2009, Jan 25). "Broadband over Powerlines (BPL) in a Nutshell". [Online]. Available:

http://energypriorities.com/entries/2004/12/broadband over Lphp

[33] Home Automation Directory (2009, Jan 25). "Home Automation". [Online] Available:

http://home-aulomalion.org/

[34) NETGEAR (2009, Jan 25). "NETGEAR Powerline and Coax products". [Online) Available:

http://www.nctgear.com/home/products/powerline-and-coax/

(35) XIO (2009, Jan 25). "Tmnsrrussion theory overX-IO signals". [Ooline).Available httn://www.eurox10.com/Content/X10SignalTheory.htm

[36] Echelon Corporation (2009, Jan 25). "LonWorks Technology Overview". [Online]. Available:

http://www.echelon.com/communities/energycontrol/developers//lonworks/

- [37] Smart Labs Inc. (2009, Jan 25)."INSTEDN Technology". [Online]. Available: **http:" .insteon.netlabout-home.html**
- **[38] L.Braclanann,ATlCONHomeAutomationGmhH,"Powerlineapplicationswith European Home Systems (EHS)", presented at the International Symposium on** Powerline Communication and its Anglications Essen, Germany, 1997.
- [39] KNK(2009,May22)."KNXPLII0CommunicalionMedia".[Dnline].Available: **hug:// .knx.org/knx-standardlcommunication-medial**
- [40] AeroCnmm, Inc. (2009, Sep 17). "AC4790 Transceiver datasheel" [Dnline] **Available: hnn://www.aerocomm.com/docsJDalashccl AC4790 III.pdf**
- *[41] J.F.Acevedo,M.T.Jqbal,"CommunicationSystemjortheRemoleHybrid Power* System in Ramea Newfoundland", Electrical and Computer Engineering (CCECE), 2010 23rd Canadian Conference, np. 1-4. May 2010.
- [42] J. E. Acassado, M. T. John) "Dual Communication System for Ramor's Remote Power Sertem" in CanWEA 26th Annual Conference and Exhibition 2010 C Canadian Wind Energy Association.
- [43] Lantronix Inc. (2009 Mar 15). "XPort Embedded Device Server" [Online]. Available: http://www.lantronix.com/ndf/XPort\_PB.ndf
- [44] V. Krishnan, "Transformer Bypass Circuit", Power Line Communications and Its Applications, 2005 International Symposium, pp. 275-277. Apr. 2005.
- [45] A. S. Sedra and K. C. Smith. "Microelectronic Circuits". fifth edition. New York. Oxford: Oxford University Press, 2004, np. 64-122, 1084-1101.
- [46] School of Physics, Sydney, Australia (2010, Jan 12). "Transformers". [Online]. Available:

http://www.animations.physics.unsw.edu.au/jw/transformers.html

[47] U. Abdulwahid et al., "Development of a dynamic control communication system for hybrid power systems", Renewable Power Generation, IET, Vol. 1 No. 1, pp. 70-80, Apr. 2007

- *[48]V.ChunduruandN.Subramanian,"EffeclsojPowerLinesonPerjormanceojHome ConlrolSyslem",PowerElectronics,* Drives and Energy Systems, 2006. PEDES'06 International Conference are 1.6 December 2006
- [49] O. Bilal at al., "Design of Broadband Coupling Circuits for Power line Communication", presented at the 7<sup>th</sup> ISPLC Proceedings, 2004.

# APPENDIX A. RAMEA WIND-HYDROGEN-DIESEL PROJECT,

# REALISTIC POINT COUNT FOR EMS GROUP - ST. JOHN'S

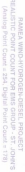

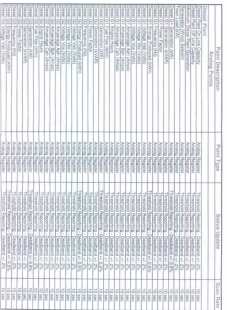
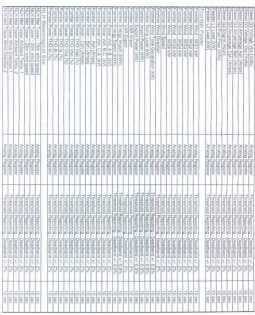

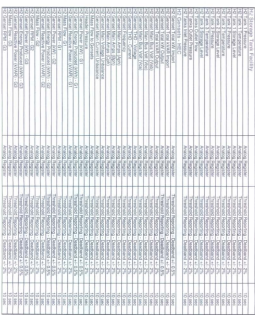

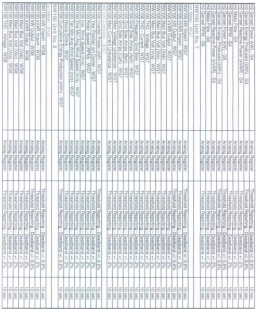

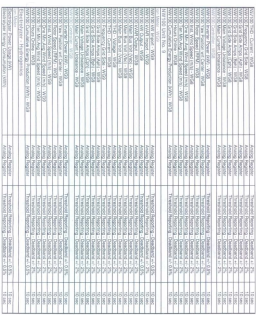

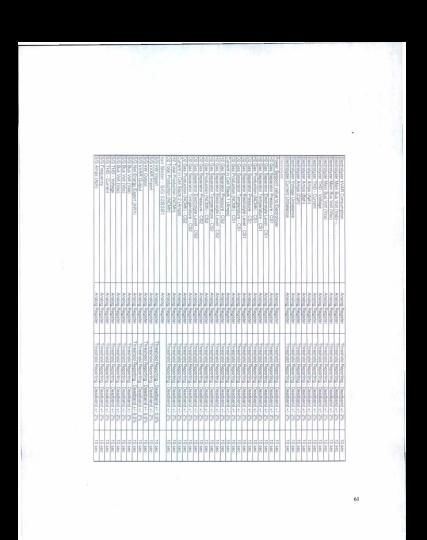

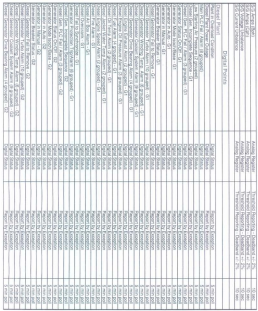

 $\omega$ 

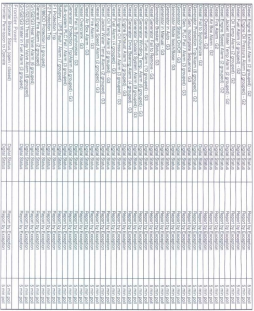

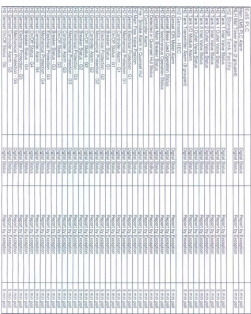

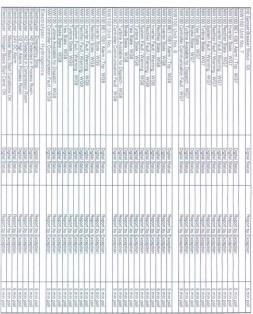

à.

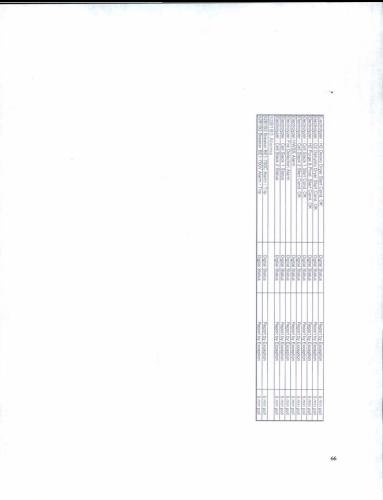

APPENDIX B. MlCROCONTROLLER (DAS) SOURCE CODE

```
char i:
char trash
int v = 0void main()
 USART init($7600):
                                 // initialize USART module
                        // (8 bit, 57600 band rate, no parity bit...)
                             // Initialize PORTB
 PORTB = 0TRISA = 1:
                             // Configure PORTB as output
 y = 1:
                          // validate send / receive data
 Delay (8000):
                           //Delay of 8s to let XPORT initialize
 while (1)if (y = 1)//Trying Tx through XPORT
                               //Enable XPORT / green light / Disable Wireless
   PORTB = 12USART Write("Wind speed: 10m/s"): //send data via USART
   Delay ms (1);
                             //delay of 1ms
   if (USART Data Ready))
                                   // if data is received
   i = USART Read// read the received data
    ifi = x)
                          //acknowledgment Xport
    y = 1clsc
    v = 2éler
   v = 2if(y = 2)//Trying Tx through wireless
                              //Enable Wireless / red light / Disable XPORT
   PORTB = 18Start Empty trash can
   if (USART Data Ready())
                                   // if trash data is received
```
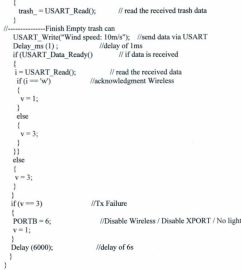

APPENDIX C. GRAPHIC USER INTERFACE SOURCE CODE

Ontion Evolvit Dim xport rx As String Dim wireless ry As String Dim m Ar String Dim n As String Dim temp As Integer Dim numfile As Integer Dim numfile? As Integer Dim LinesDeTexto As String Dim TodoElTexto As String Dim modu As String

Private Sub StorsCommand Click() Text1 Text =  $T<sub>av</sub> + 2T<sub>av</sub> = 1$ If MSComm1.PortOpen = True Then \* MSComm1 PortOpen = False End If If MSComm3 PortOpen = True Then \* MSComm3.PortOpen = False End It Fed Sub

```
Private Sub StartCommand_Click()
1.46 \pm 0.02Text1.Text = -Text2. Text = -m = 2m^2n = "cw"MSComm1 PortOpen = True
  MSComm3.PortOpen = True
  Do.
    DoFverts
    If MSComm3.InBufferCount > 0 Then
      xport rx = MSComm3.lengthText1 Text = Text1 Text + yport_rx
      xport rx = "w"If m = "ex" Then
        MSComm3 Output = xport_rx
      End If
    ' rumfile = numfile + 1
    ' Label2.Caption = "XPORT: " + numfile
    Darl H
    If MSComm1.InBufferCount > 0 Then
      wireless rx = MSComm1.length
```
y.

```
Text2. Text = Text2. Text + wireless_rx
       real = 1010a = 5cm<sup>2</sup> Then
          MSComm1 Output = windexs rx
       End If
     \frac{1}{2} complies \frac{1}{2} = complies \frac{1}{2} = 1
       I \, abel2\; Partion = "Wineless" + numfile2Bad If
  Toron Hard as a full
  MSComm3 PortOren = False
  MSComm I BostCoop = Ealer
Find Sub
```

```
Private Sub ExitCommand Click()
  m = 2nIf MSComm1.PortOpen = True Then
   MSComm1.PortOpen - False
  End If
  If MSComm3.PortOnen = True Then
    MSComm3 PortOpen = False
  End 16End
Fed Sale
```

```
Private Sub DisablePLCCommand_Click()
  m = "dy" 'disable YPORT'
Deal Code
```

```
Private Sub DisableWCommand Click()
  n = "dw" 'disable Wireless
Fed Sale
```

```
Private Sub EnablePLCCommand_Click()
  m = "ev" 'Enable YPORT
Deal Sub
```

```
Private Sub EnableWCommand Click()
  n = "ew" Enable Wireless
Fod Sub
```

```
Private Sub Form Load()
  MSComm1.InputLen = 1024
  MSComm3.InputLen = 1024
Fod Sub
```
 $\overline{a}$ 

### APPENDIX D. COMPONENTS' DATASHEETS USED FOR THIS

PROJECT

**Greenware** 

### **LMC171** High Speed Low Power Low Distortion Voltage Feedback Amplifier

### **General Description**

 $\mathbf{1}_{Nattand}$ Semiconductor

The LMST71 is a high ground uniformity stable writings boat test LMO171 in a right speem unity-gain seated votage someunity-sain bandwidth of 100 MRz while consuming only 2.5 rsk of supply current. The LM6171 has very innovember 44 and PC andrewance which is a need benefit for hich count cional repossible and video applications

The 415V cover supplies above for large signal swings and olve greater dynamic mode and signal-to-roles ratio. The LM6171 has high output current drive, low SFOR and THD. wheel for APS'-FMC quarters. The UMBYPT is precified for ativ counties for postable preferations.

The UMIT?) is built on National's advanced VIP\*\* III (Verb) cally Integrated PNP's complementary bipolar process.

### Features

(Typical United Otherwise Noted)

- . Easy Tullis Vellant Franker's Tendony
- Caby 10-USS VOTEDS FERDING &
- . Wide Unity-Gain-Bandwidth Product 100 MHz
- $= -340$  Programcy & A<sub>2</sub> =  $a2$  62 MHz
- . Low Supply Current 2.5 mA
- . Hot CMED . 110 48
- P High Open Loop Gain 90 dB
- B High Open Loop Liam: 30 dB<br>B Streethed for a 199 and a 69 Councilors

#### Applications

- . In the discount of the second characteristic
- . I has Palacon Buildings
- . Video Amplifiers
- . NTSC. FBJ \* and SECAM Systems.
- . ADODAC Bulletin
- . LEVEL Angelfant
- . Rates Ampliform and Rock Participan
- . Instrumentation Amplifier
- . Arthur Filton

### **Typical Performance Characteristics**

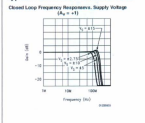

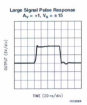

FT is a trademark of Rattered Seminandustur Cognition

### **Connection Diagram**

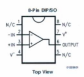

### Ordering Information

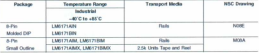

### Absolute Maximum Ratings aux :

FACULATION INCLUDED FURNISHED (VALUE) . E. Military/Aerespace specified devices are required.<br>please contact the National Semiconductor Sales Office/<br>Cistéhidars for availabilitr and sancifications.

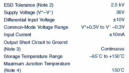

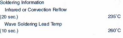

### Operating Ratings (Now 1)

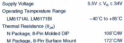

### #15V DC Electrical Characteristics

This is a phonoical second that the content of the T. = 25°C. V" =  $+15V$ . V" =  $-15V$ . V<sub>ox</sub> = 0V, and R. = 1 kG. Boldface Lyness centrate specifies, as seen pues

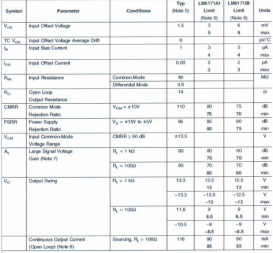

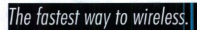

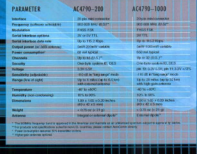

AEROCOMM

# **Flexible RF Protocol**

August company (1970) 7 and added becomes at restricted signals See the Office interesting process for changes for down in installation. As each transpoker receives raw data. It manares over the air proboot to assure successful communication. Handlers, data market length, and CRCs are not needed.

ACATACL Southin "masterboot" topology purposets sizering cable and account on to complex passage and configurations. Department comparation for all beneficients or address notifiets to a specific destination using unique MAC addresses embedded in each transpokent

# z. AGENS Area for

### **Protocol Features**

### **BE PROTOCOL MODES**

- a complete **Third Condition of New York** Dracked know-bone addressing
- **M. Adams for the product and product** ADC infinition
- of the fact cars free Up to 25 structures conversations Up to 25 stradoroom conversibles
- d Beneta man the air configuration
- of Secondard Sonsatjust<br>School control of FF deservitives
- **C. Bandon hardwar**
- of Network node discovery
- N Dynamic solis date bide **Returns (Eds Tion up to 3 banageurs)**

#### ARCHITECTURE

c) Long range mode **English sensibility control** C AD DA couch Vite of Variable based cab **D. BE sected also Kingsod control** a) Onloand to monotary sympatry to rendehanna **CEMELES E. In range Indicator** 

r.

- 2 from detection Depticate pocket Starting
- to Determination manders (NS) Posterent

INTEREACE PROTOCOL

FUEL PUT COMED ...

**Brookhambodement** 

of the first department on another profit

**M. Real Ada or home of the cutus \$25** 

**Placing Orders** 

**Colorado e provincia de contra de Antigas de Manuel De** Salact keatures from the list below to identify the appropriate part number stars protect and are LOSS AND THE ANNUAL HOUSE COMPANIES FOR

### **PART NUMBERS**

### ACATAG-2006

OCCUPATION IN THE R. P. LEWIS CO., LANSING MICH. 000694; banacenes, 3.3V-5.3V, 111, actual<br>C-10x8f, -87 to +37° C, 858CX policies

AFATRIL MAA 147 BD-201A<br>900M/k) Tennomink, S.2V-5.2V, TTL seein Our Should Late to Little C. Industry services

AC4700-1000M **DOMESTIC RESERVED IN THE TWO SHOPS** 000MHz bankconer, 3.7V, 111 bom&<br>5-1000coX, 40Fto +80FC, 5BKOC orkenna

Address to 3 GA790-1x1<br>Tox AC/CTD-1x1 (Mached)

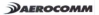

### CHEARTINE CHYARTINE OUADOUR DUS DUCEER CATES **PLE BUS BUFFEN GAIER**<br>WITH A STATE OUTBUT

- Andrew Committee Arrest Avenue **Typical Vous (Onlinet Groun**
- -Link to Business Presidents and Bus Latch-Up Performance Ex **CONTRACTOR COMPANY**
- CTV at Vgg = v v, vg = c = v<br>Hindi Pohm Cadrada (= 22-and L = 14-and L = ) ż,
- selective crabing (-to-any (M-pa-sr r<sup>eg</sup> and h
- ESD Protection Exceeds JESD 22 - 2000-V Human Bedy Medel (A1

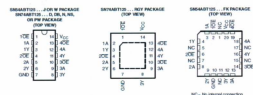

#### description backers information

This 1407 EST conducts for bullis asked looken independent for driver with 3-state culture. Each cultural in The 'ABT125 quadruple bus buffer gates feeture independent is

These dealers are fully consider for los insertion professions using L., and nowanate Satisfa. The L., develop These devices are fully specified for hot-insertion applications using U<sub>N</sub> and power-up 3-6589. The U<sub>N</sub> CIFOUTY deables the culpuls, preventing damaging current backtow through the devices when they are powered down. and brown of turned received

To concern the birth incontinuou state shalog powercy or power down. TW should be first to V ... Person's a reduc-To ensure the high-impediance state during power up or power down, CR: should be ted to Y<sub>CC</sub> through a

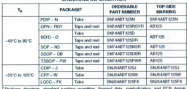

### CONTINUES INFORMATION

Package drawings, standard packing quantities

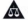

our he more that on important redex concerning publishing standard normaric, and use in critical applications of recos he aware that on reporters rence concerning evansions, sensorer handing, and with their

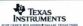

### SNS4ABT125, SN74ABT125 **QUADRUPLE BUS BUFF**

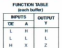

looks disperse (position looks)

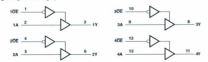

**A CONTRACTOR COMPANY OF A CONTRACTOR** 

### absolute reasimum ratinas over conrating free-air temperature range (prison otherwise restertit

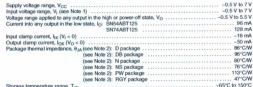

T General Procedures Into Section 1999 - 1999 - 1999 - 1999 - 1999 - 1999 - 1999 - 1999 - 1999 - 1999 - 1999 - 1999 - 1999 - 1999 - 1999 - 1999 - 1999 - 1999 - 1999 - 1999 - 1999 - 1999 - 1999 - 1999 - 1999 - 1999 - 1999 -TROSSES DEVISE FORE RESOLUTION TRENDER IN MARRIED THE RESOLUTION OF THE RESOLUTION OF THE RESOLUTION OF THE RESOLUTION OF THE RESOLUTION OF THE RESOLUTION OF THE RESOLUTION OF THE RESOLUTION OF THE RESOLUTION OF THE RESOLU hangtigrating possibly of the device at these or any miner conditions beyond those indicated under "recommended and the second conditions of the second conditions.

mpours to process measurements about produces to extended pendulo may affect done and days are all to provide the state of the state of the state of the state of the state of the state of the state of the state of the stat

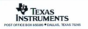

## **LANTOONIV**

### **YDout<sup>18</sup> Data Choot**

#### **Account Accounting**

GUISTELL are expressed. The compact international The Arror.<sup>96</sup> is the most compact, integrated<br>solution southblate to usefulneable any determined soution available to web-enable any beyon with a senal restace. By amply accept thron 10 a product design, device manufacturers cut the design cycle by as much as BU's and are

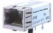

The Village officer the birthood laned of interception The XPort offers the highest level of integration available in a device server. Within a compact RJ45 package is a DSTri-EX 186 controller. serial port, status/disconnectic LEDs, and 3 serve puri, 65816020000000 LELDS, and 3<br>contramenable UO pins. In the space fixed in both maximum and base as the phone and a possession consequence to a resumeration

To confide access to a book colored or the bitannel To enable access to a local network or the internet. the XPort integrates a fully developed TCP/IP revenues wack and UG. If the APOR amp includes an environment with server used to remotely can

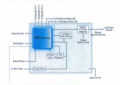

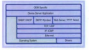

the complete and control the control complete between ANISED EXILED IT USED JOE CORONAL FIRE AMERICANCE and a cesive to use common and familiar tools, the VI-OU CIN BELAD WED believe to it were pursuance. I use AFOR Decorres a conquit perweer

The Mindsorth board conference and con-The Windows<sup>te,</sup> based configuration software, **CANCORAGEMENT**, interfaced superspects must except The Arrest can also be set up today through its sena port, or remotely over a network using 1 enter. or a web proveer, riggin memory provides for marrasnance-ree nonvousse scorage or web pages.<br>United

Union our highly integrated hardware and enfluence classificant viral will need earth to your bottom line by pastorm, you will side profit to your outside line by rduscaush i

### **Part Foxtunes**

- . The nets complete, intermined solution in an EURS
- Conceive intermediation from
- . Charless such section
- . EXEMPLE WED SERVER<br>- Incredible Pilotecard Andre Republica
- a between a statistic control of the control of - Statistic news provide increasing
- . Even configuration through a web interface.
- the companies of the concerns and conferentian screens
- comparation surgeon forward the use of Japan
- $1000$
- . 176. 197. or 200.00 ATS Blocked encountry. Centreal
- . EM tested and complied
- **Contract contract the contract** 40 to +65' C normal mode 40 to +75" C high-performance mode
- . High conframering renewance 112 MIPS of 48 MHz, 22 MIPS of 88 MHz
- . Material conclused bandled by Whatt
- . Password embedies
- 
- . Honoric What's femans over the return's
- $+3.20$  comm
- Sydney, McWO Edward companies
- And Although a solid country
	-

XPod Data Rheat 810-815F May 2010

#### Copyright@ 2010, Lambonix, All rights reserved.

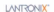

#### **Mazduczea B. Coftware Decret**

and the contract of the contract of the con-The XPort is a complete squibon marpware at equivale) joi web-enabling your edge devices. Packed into an KJ4b connector smaller than your PARS, this powerful device server cornes with a 10BASE-T/100BASE-TX Efferret connection, reliable and proven operating system stored in flash reemory, an embedded web server, a full<br>TCP/IR existent stack, and streakeds haven't (AES) TCP/IP pro

The VDort software runs on a DSTALEY controller The Javort software runs on a LISTIN-EX CONSUME. which has 256 KB of SPAM, 16 KB of boot FOJM, and a MAC with integrated 10/1006A38-1X The XPort communicates to the edge device Evough a 3.3V senial interface and three general purpose programmable I/O pms. 512 KB of flash memory is included for storing firmware and web pages. The XPort runs on 3.3V, and has a built-in voltage supervisory circuit that will trigger a reset if the supply voltage drops to unreliable levels (2.7V) of this FW conduction

An R MS Ethernat rabia comparts directly into an An KJ45 Elhernet cable connects directly into 33°off, Elbertel magnetics, status LEDs, and<br>whichfore are built in The Tibertures designed to sheeking are built in. The APort was designed to advertisement installed interesting away planetic

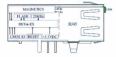

#### **And Extended**

The Black RCB interface consists of 3 30 CMOS The wyer PUB Interace consists or a 3V CMOS<br>Serial In/Out, 3 Flow Control/Handshiphe/PRO nine. reset input, +3.3V power, and signal pround Signal pins Data In. Data Out and CPx are 5% tolerand

### **Service Advisory Control Control Control**

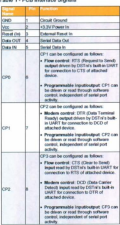

#### **Ethernet Interface**

The 19390 Educated monopolical potential status THE TOTAL EXTREME THREES, INCORPORATION OF A  $\sqrt{n-1}$ 

#### Table 7 - Fibernal Interface Signals

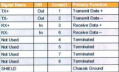

### XPort Data Sheet, 910-819F May 2010

Page 2 of 6

### Las monages

#### $\overline{\phantom{a}}$

Protocor support<br>This for salesment and the formation The XPort uses Internet Protocol (IP) for no communications and Transmission Control Protocol (TCP) to assure that no data is lot duplicated, and that e

Other compated protocols are listed below

- The company of the company of the company of the company of the company of the company of the company of the company of the company of the company of the company of the company of the company of the company of the company ARP, UDP, TCP, ICMP, Telnet, TFTP сексе, итте, а
- **CONTRACTORIES**  $\frac{10}{200}$
- port.<br>TITTE by formation vehicles
- . If he addressing regions and data their headling **P. KA BOOKDOKA**
- These Protocones Standard (1970) for National Antoniones User Datagram PR/6000 (UUP) for fypical datagr applicability in which devices interact with of **ORACES MO**

connection.<br>I fine a complete decoration of nothing exposed \* For a complete discussi-

### œ

The design contains two highler I ETs half into the The device contains two ta-color LEDS built in front of the XPort con-

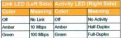

#### **Card Bill Booned & property**

The bate authors and mountee dimensions for the What one shows in the following departure

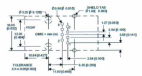

Engineering heat dissingtion the DCB should have approximately 1 square inch of cooper have approximately 1 square inch of copper on important environ of heat sinking for the desire

XPort Data Sheet 910-815F May 2010

**ENTHEYESTER'S** The XPo

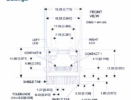

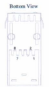

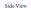

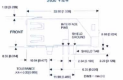

Note: PADS and PROTEL design files are included with the XPort development kit

Page 3 of 6

### **LANTRONIX**

### **YBort Technical Data**

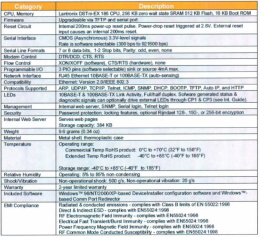

XPor Data Sheet 910-819F May 2010

Page 4 of 6

### APPENDIX E. DATA ACQUISITION SYSTEM TRANSMITTER

### **SCHEMATIC**

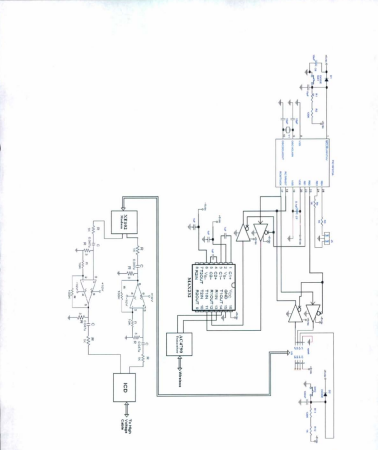

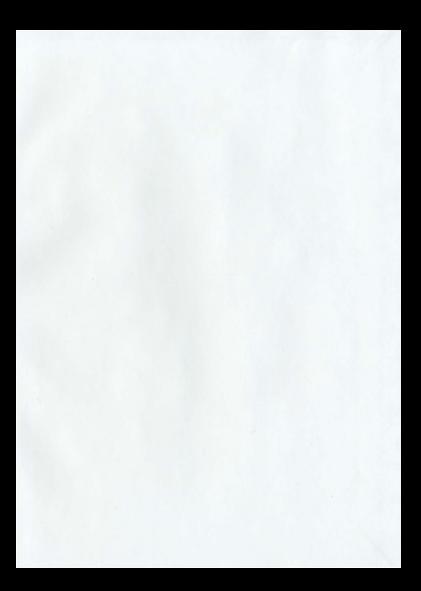

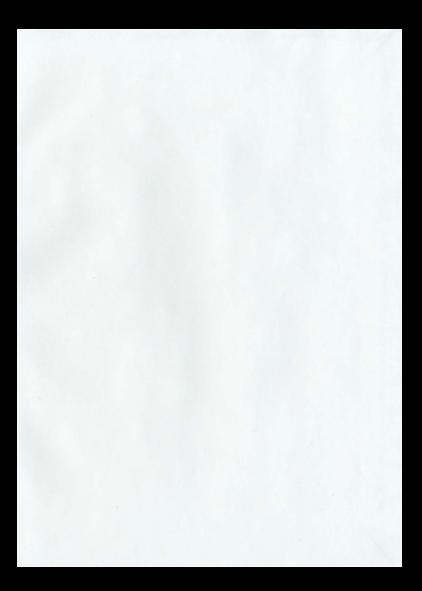

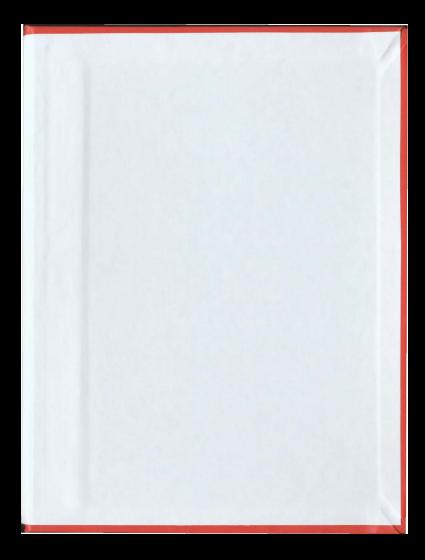

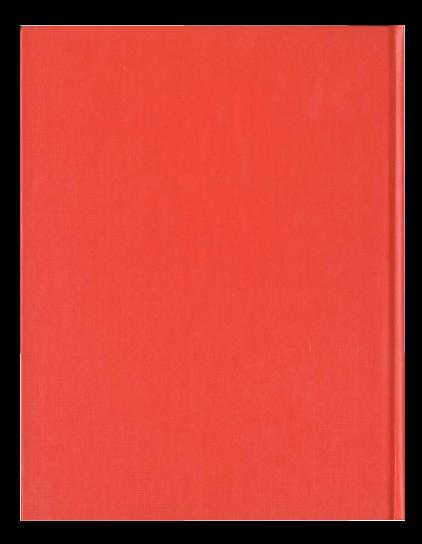